## To establish adobe flash player 15 free

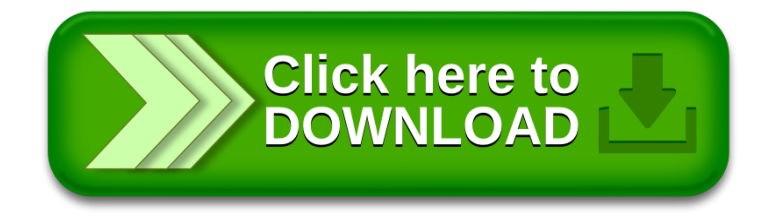